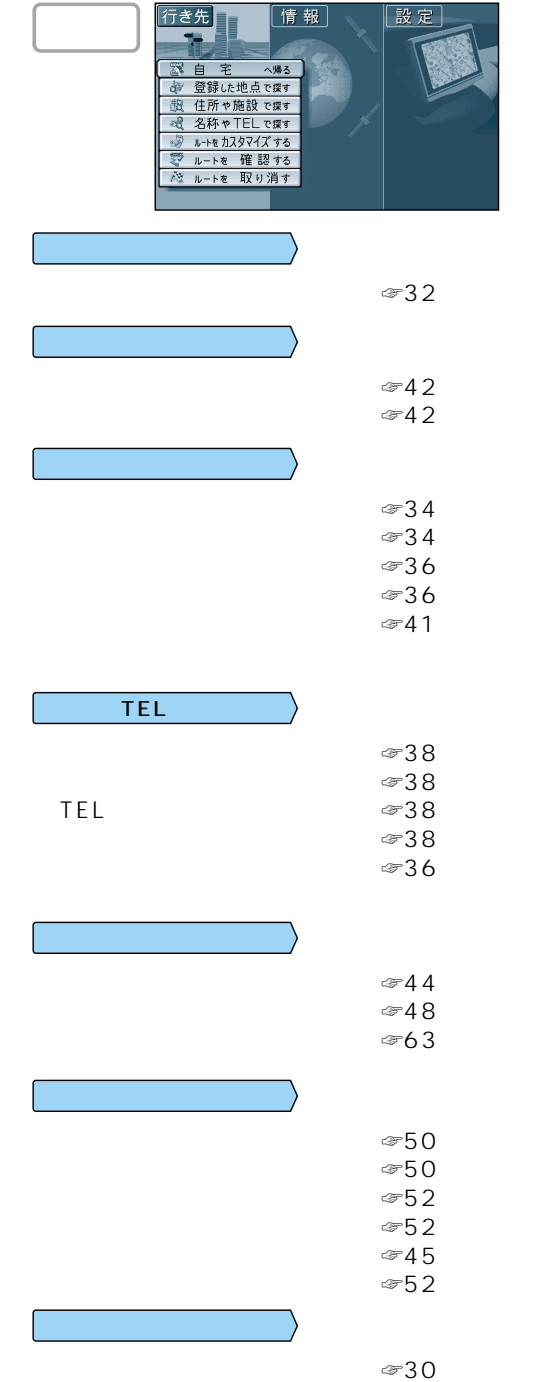

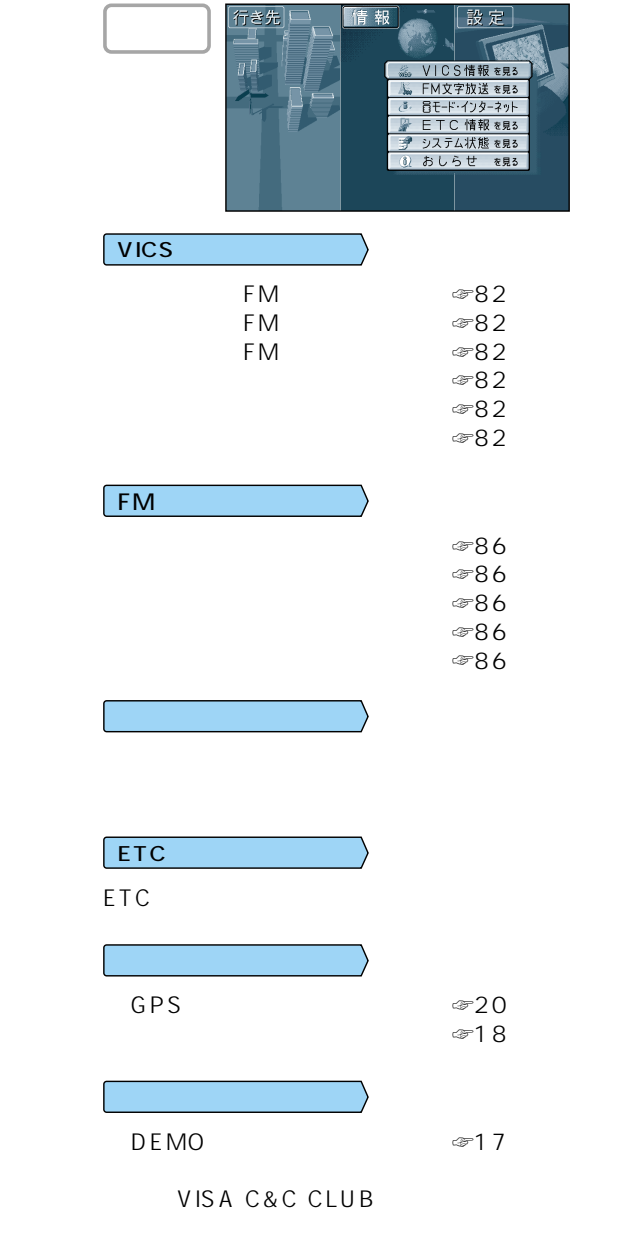

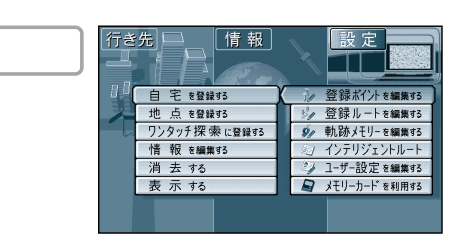

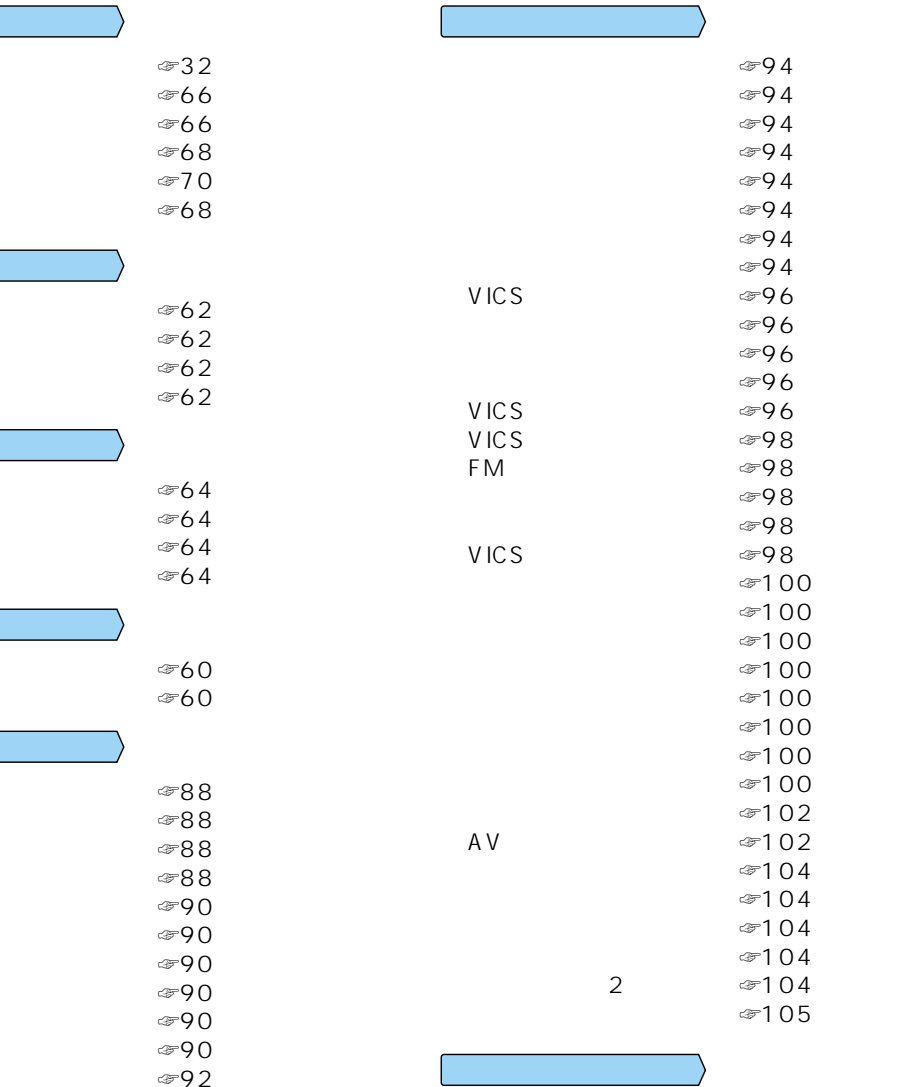

ை 92 - 100 - 100 - 100 - 100 - 100 - 100 - 100 - 100 - 100 - 100 - 100 - 100 - 100 - 100 - 100 - 100 - 100 - 100 - 100 - 100 - 100 - 100 - 100 - 100 - 100 - 100 - 100 - 100 - 100 - 100 - 100 - 100 - 100 - 100 - 100 - 100 ☞92 ページ)

☞92 ページ) ☞92 ページ) ☞92 ページ) ☞92 ページ) ☞92 ページ)